# **Gestion des Biens**

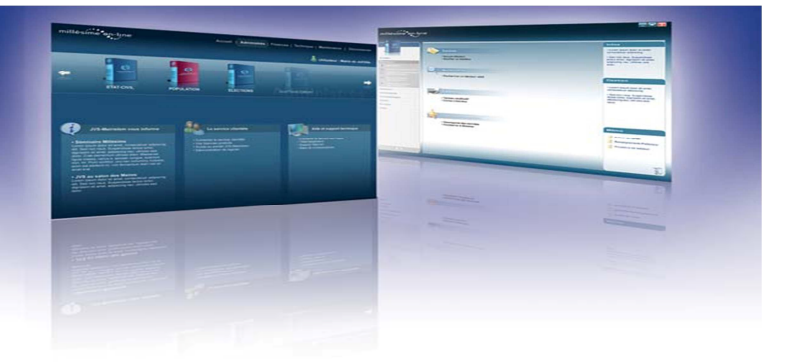

**Ce logiciel permet le suivi du patrimoine mobilier et immobilier de la collectivité, depuis le calcul des amortissements jusqu'à l'inventaire transmis à la Trésorerie**

# **Un système de gestion financière totalement intégré**

L'état préparatoire budgétaire permet un lien direct entre la gestion des amortissements et le moteur de simulation budgétaire.

En interface permanente avec la Comptabilité, le logiciel Gestion des biens permet de récupérer ou d'injecter directement l'intégralité des mouvements comptables.

#### **Pour vos écritures, faitesvous accompagner par un expert**

Les multiples assistants vous guident sur les écritures spécifiques telles que les cessions avec plus ou moins-values.

### **Affermage : branchez le pilote automatique !**

Le logiciel prend en charge toute la gestion des biens.

#### **Une innovation sans égal pour les recherches et les listes de résultats**

L'étiquetage de codes-barres, les représentations par photo, les recherches géo localisées et les regroupements par catégorie sont autant d'éléments qui feront de la recherche d'un bien, un véritable jeu d'enfant !

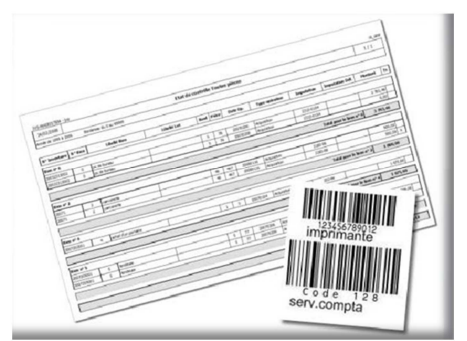

Etiquettes codes-barres

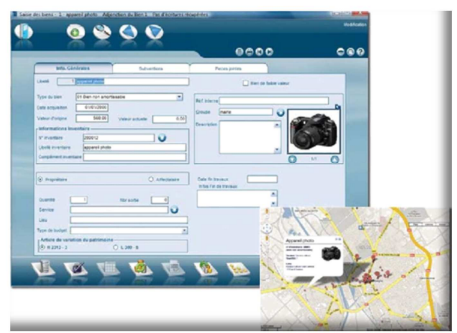

Géolocalisez vos biens en un clin d'œil

# **Moins de travail au quotidien grâce aux saisies assistées**

Les modèles de biens et les profils d'amortissements préconfigurés permettent d'accélérer les saisies autrefois longues et fastidieuses. Ces facilités apportent une garantie supplémentaire d'obtenir un inventaire toujours à jour.

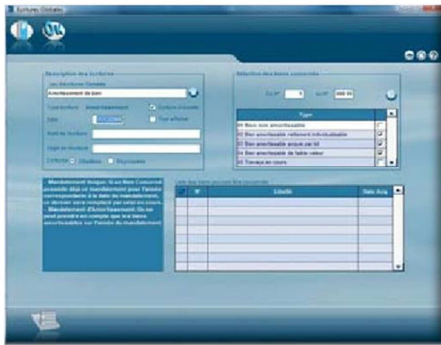

Assistant à la règlementation

| Année de 1996 à 3309      |   | 2682298<br>I hat de contable Toutes pièces |                   |                          |                          |                      |                 |                  |                               |                |                                  |
|---------------------------|---|--------------------------------------------|-------------------|--------------------------|--------------------------|----------------------|-----------------|------------------|-------------------------------|----------------|----------------------------------|
|                           |   | Switches & Lau Hills                       |                   |                          |                          |                      |                 |                  |                               |                |                                  |
| <b>K' Invalue</b> & Sex   |   | <b>Linda Box</b>                           | <b>Edelli Sal</b> |                          | <b>Sod Pilot</b>         | Date On              | Tape opération  | <b>Important</b> | <b>Impulation DdI</b>         | <b>Honkord</b> | $\left  \tau_{\text{A}} \right $ |
| form of it                |   |                                            |                   |                          |                          |                      |                 |                  |                               |                |                                  |
| MESSIONER                 | × | or de busset                               |                   | ×                        | $\overline{\phantom{a}}$ | <b>Star Northern</b> | Are as for      | 33/340/64        |                               | 3.388.46       |                                  |
| 3003221802                | Ŧ | <b>At the four-sea</b>                     |                   | Ŧ                        | $\overline{\phantom{a}}$ | 300 3000             | Arn as tor      | 2012/01/01       |                               | $\overline{1}$ |                                  |
| tutal poor to bins of it. |   |                                            |                   |                          |                          |                      |                 |                  | 3793.46                       |                |                                  |
| <b>SHEW 2</b>             |   |                                            |                   |                          |                          |                      |                 |                  |                               |                |                                  |
| n                         |   | properly.                                  |                   | $\overline{\phantom{a}}$ | $\overline{ }$           | 200801.04            | Arguellan       | 2,85.46          |                               | \$30.00        |                                  |
| 30071                     |   | <b>MARKE</b>                               |                   | $\overline{\phantom{a}}$ | $\overline{a}$           | 20081100             | <b>ASSAULT</b>  | 2,000.00         |                               | MAIL A         |                                  |
|                           |   |                                            |                   |                          |                          |                      |                 |                  | Total accor to be new of 31   | 1,000,00       |                                  |
| <b>Sun of A</b>           |   |                                            |                   |                          |                          |                      |                 |                  |                               |                |                                  |
| <b>Johnson</b>            | Ŧ | attenduri pertake                          |                   | 7                        | Ŧ                        | pointe up a          | learnter        | 252.66           |                               | 1.675.80       |                                  |
|                           |   |                                            |                   |                          |                          |                      |                 |                  | <b>Total area in box of 4</b> | 1871.60        |                                  |
| <b>Bow of A</b>           |   |                                            |                   |                          |                          |                      |                 |                  |                               |                |                                  |
| se nego                   |   | technical                                  |                   | т                        | ÷                        | 350 91304            | <b>Argentin</b> | 325.47           |                               | 196.00         |                                  |
| and nothings              | ÷ | <b><i><u>bride and</u></i></b>             |                   | x                        | $\overline{\phantom{a}}$ | <b>John Willia</b>   | Arazetar        | <b>HARP</b>      |                               | 4.85           |                                  |
|                           |   |                                            |                   |                          |                          |                      |                 |                  | Tunal poor to box of 5        | 556.06         |                                  |

Etat de contrôles

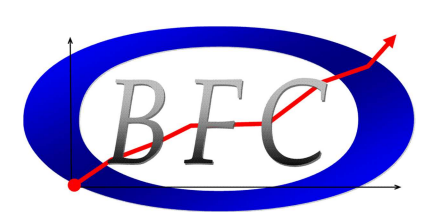

28 rue Théodore MONOD – Immeuble ARBE II - 4<sup>ème</sup> étage – 98835 DUMBEA RIDET 728154.001 - Tel: 43.21.62 – Fax: 43.21.63 @mail: assistance@bfc.nc direction@bfc.nc

# **Gestion des Biens**

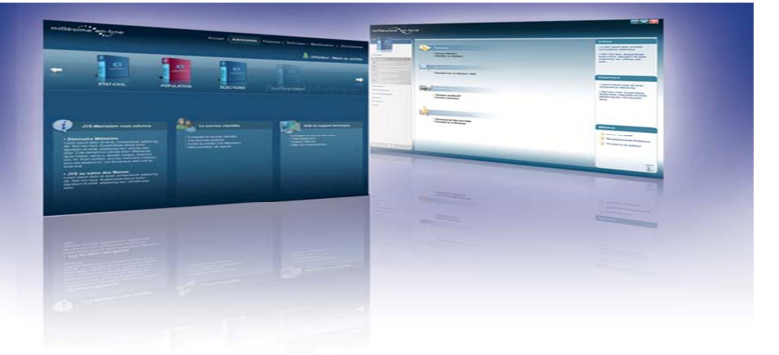

### **Les fonctions de base**

- Gestion centralisée de l'inventaire et de l'amortissement
- Gestion des subventions à amortir liée aux biens
- Calcul automatique du tableau d'amortissement avec possibilité de modifier chaque ligne
- Différenciation des saisies selon qu'il s'agit du budget de reprise des exercices antérieurs ou du budget en cours
- Interrogation des fiches sur tous les champs (date, numéro d'inventaire, libellé…)
- Liaison avec la Trésorerie par Indigo Inventaire et PES
- Gestion des biens de faible valeur
- Gestion des travaux en cours

## **Les éditions**

- Certificat administratif
- Echéancier annuel et pluriannuel
- Etat de l'actif
- Liste des acquisitions et des cessions
- Etat de contrôle de l'inventaire
- Historique de l'inventaire
- Echéancier des amortissements

# **Les**

- **Interfaces On-Line avec les éditions budgétaires**
- **Mise à jour par Internet des jeux d'écritures spécifiques**
- **Export de chaque tableau dans Excel**
- **Gestion des lots et des adjonctions**
- **Gestion des biens en affermage**
- **Fiche inventaire avec photo et code-barre**
- **Toutes les éditions sont exportables au format e-mail, HTML, XML, et PDF**

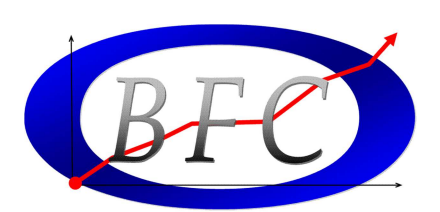